## CS 525M – Mobile and Ubiquitous Computing Seminar

Course Project Progress Report An Extension of Rate-Adaptive MAC Protocol For NS2 Simulator

> Mingzhe Li April 27, 2004

#### **Outline**

- Introduction
- Receiver Based Auto Rate
- Implementation in NS-2
- Validation and Simulation
- Summary

#### **Introduction**

- Project Introduction
	- Implement Rate-Adaptive MAC Protocol using Receiver Based Auto Rate (RBAR) algorithm in latest NS2 simulator (version 2.27).
	- Apply latest physical parameters to NS2 simulator
	- Validation the simulator by reproduce the previous simulation results
- Motivation
	- IEEE 802.11 standard supports multi-rate adaptation
	- Latest hardware supports multi-rate adaptation
	- NS2 doesn't have a build rate adaptation algorithm
	- Latest NS2 version have more features over the earlier version
	- Future research requests multi-rate MAC layer protocol, such as performance analysis, routing protocols, and etc.

#### Receiver Based Auto Rate

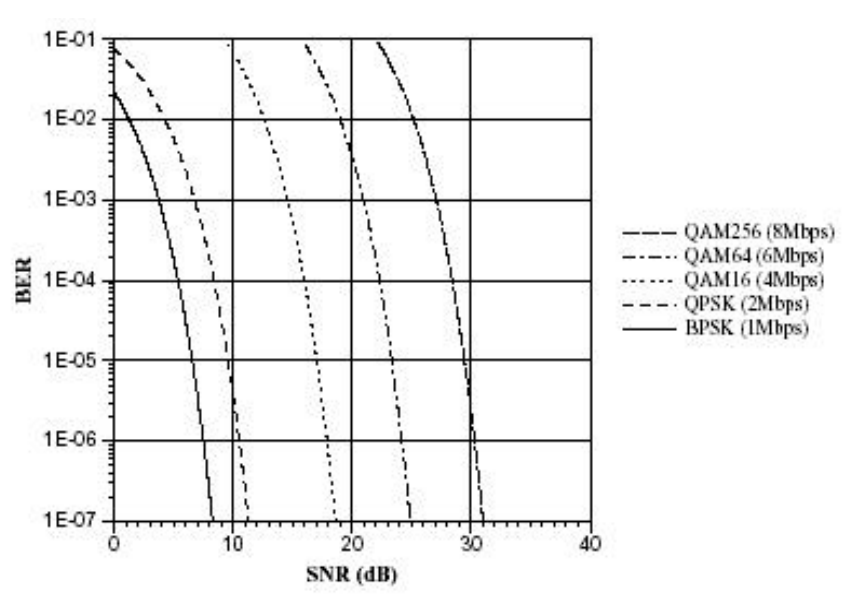

$$
M_1 \quad \text{if } SNR < \mathbf{q}_1
$$

$$
M_i
$$
 if  $q_i \leq SNR < q_{i+1}, i = 1,..., N-1$ 

 otherwise *N M*

 $M_i$ : is the modulation scheme ?<sub>*i*</sub>: is SNR threshold at which BER(*Mi* )=1E-5

- •Modulation and dataRate\_
	- High data rate modulation leads to higher throughput
	- Also leads to higher BER when SNR is low
- •RBAR
	- Receiver choose the right dataRate\_ based on the SNR of receiving RTS packet.
	- Receiver send the dataRate\_ to the sender in CTS packet.
	- Sender send the DATA packet using the right dataRate\_

#### Implementation in NS-2

- What's new in NS-2.27 related to multirate adaptation
	- PLCP (Physical Layer Convergence Protocol) transmit at a fixed rate. – PLCPDataRate\_ (1Mbps)
	- Basic data for transmitting control pkts (CTS, RTS and ACK) – basicRate\_ (1Mbps)
	- Can choose different data rate for transmitting DATA dataRate\_ (1-11Mbps)
- Instead of using SNR, use the receiving power Pr
- Files modified or created:
	- ./tcl/lib/ns-default.tcl ./tcl/lib/ns-packet.tcl
	- ./common/packet-stamp.h ./common/packet.h
	- ./mobile/prop\_ricean.cc ./mobile/prop\_ricean.h
	- ./mac/mac-802\_11.cc ./mac/mac-802\_11.h
	- ./mac/wireless-phy.cc

# Physical Layer parameter

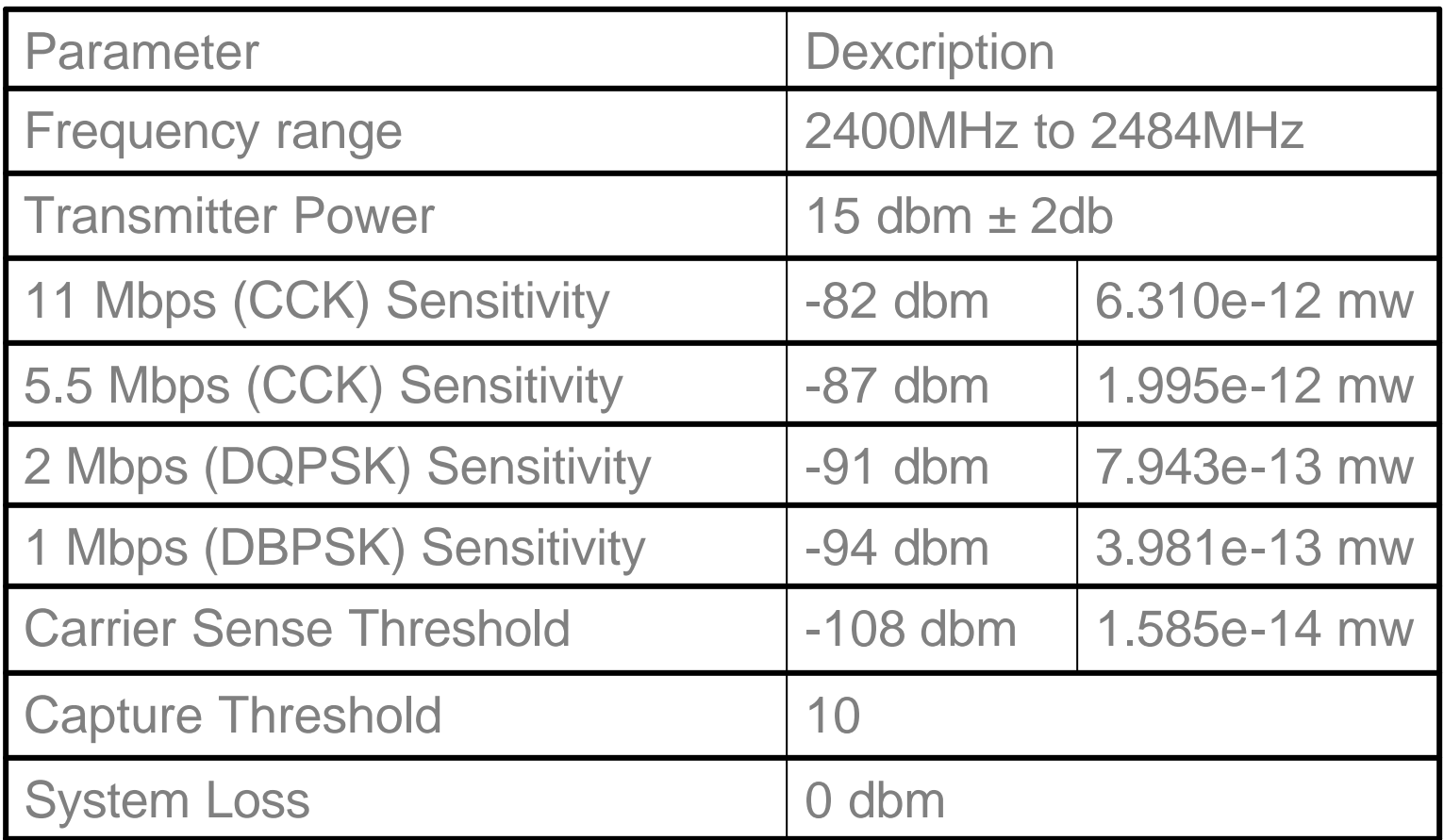

### Validation and Simulation

- Fading
	- Creating fading: Ricean Fading Model
	- Distance between two nodes: 390 m
	- Simulation time: 24s
	- Compare throughput with single rate MAC layer at 1, 2, 5.5, and 11 Mbps
- Mobility
	- Node 2 move away from Node 1 at 20m/s
	- Simulation time: 50s (1000m)
	- Compare throughput with single rate MAC layer at 1, 2, 5.5, and 11 Mbps

## Fading – receiving power

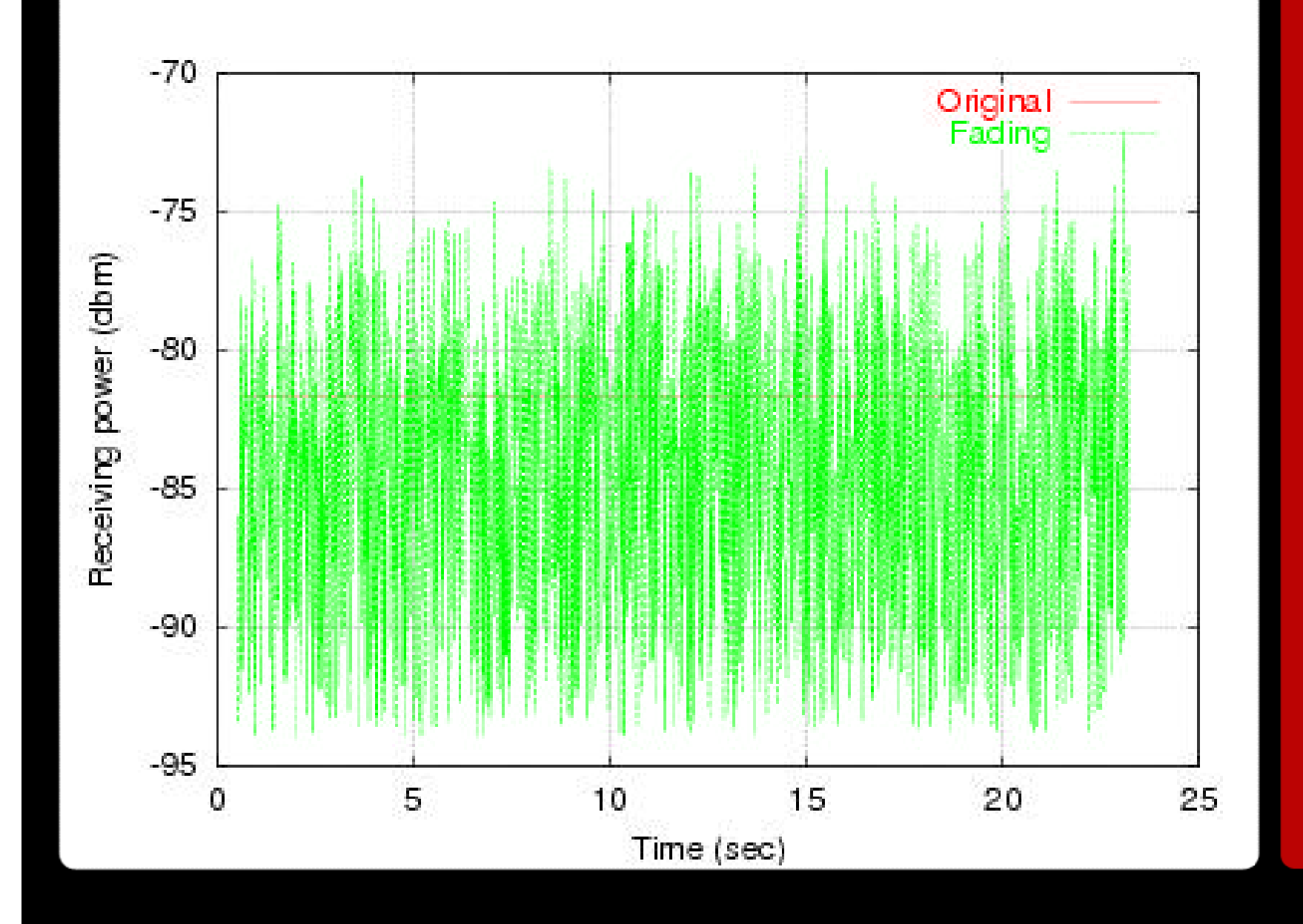

#### Fading – rate adaptation

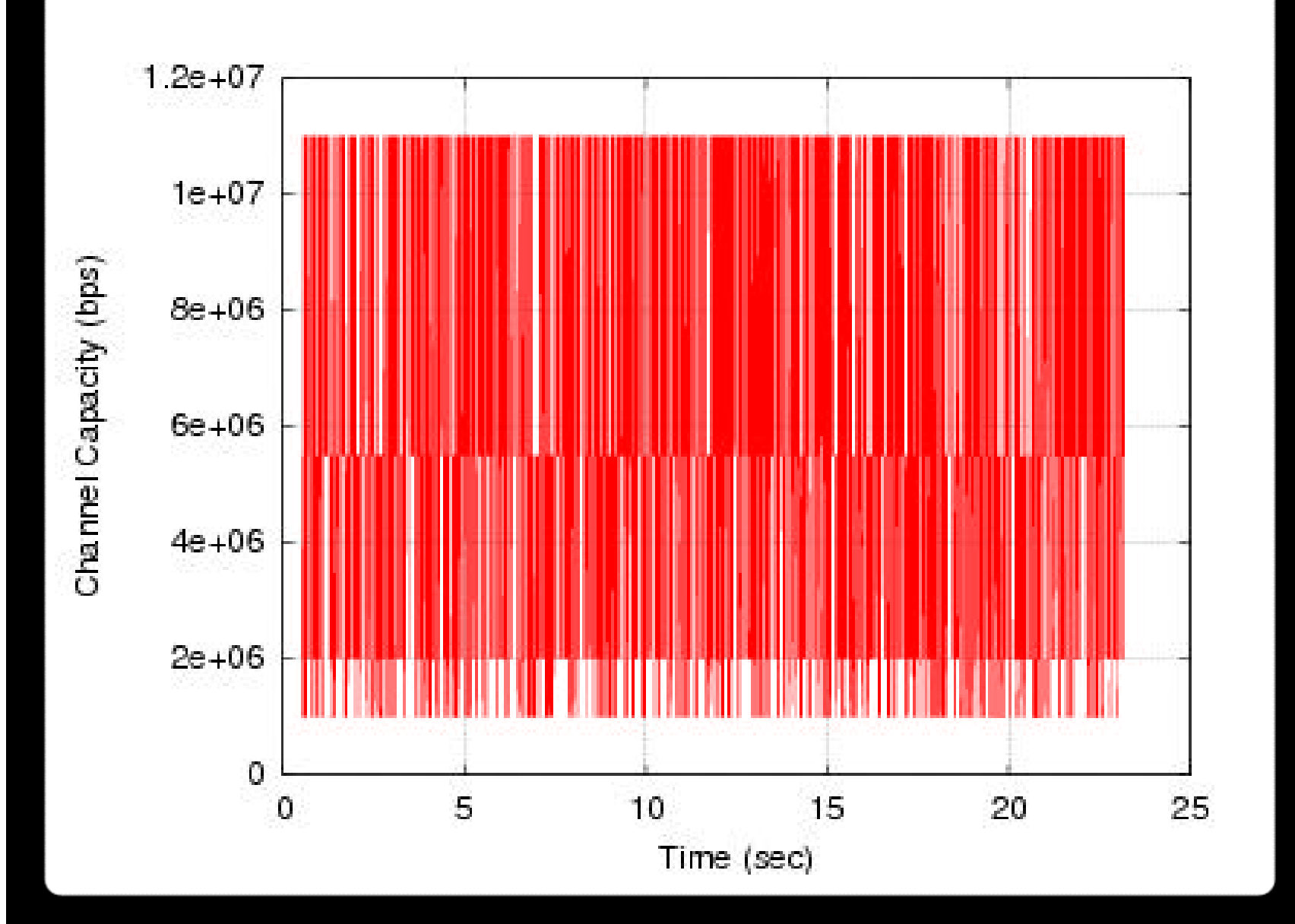

#### Fading – throughput

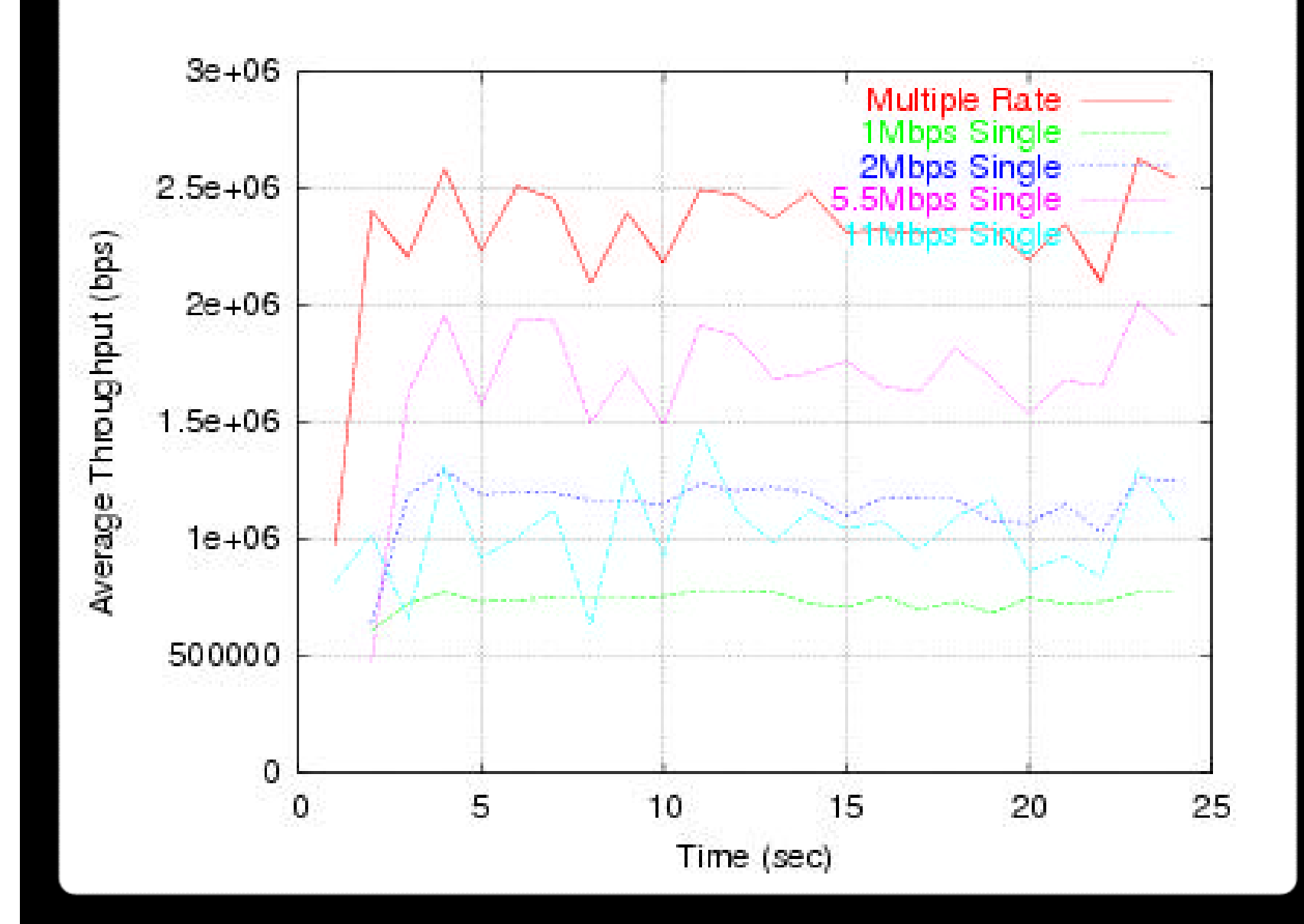

#### Mobility – receiving power

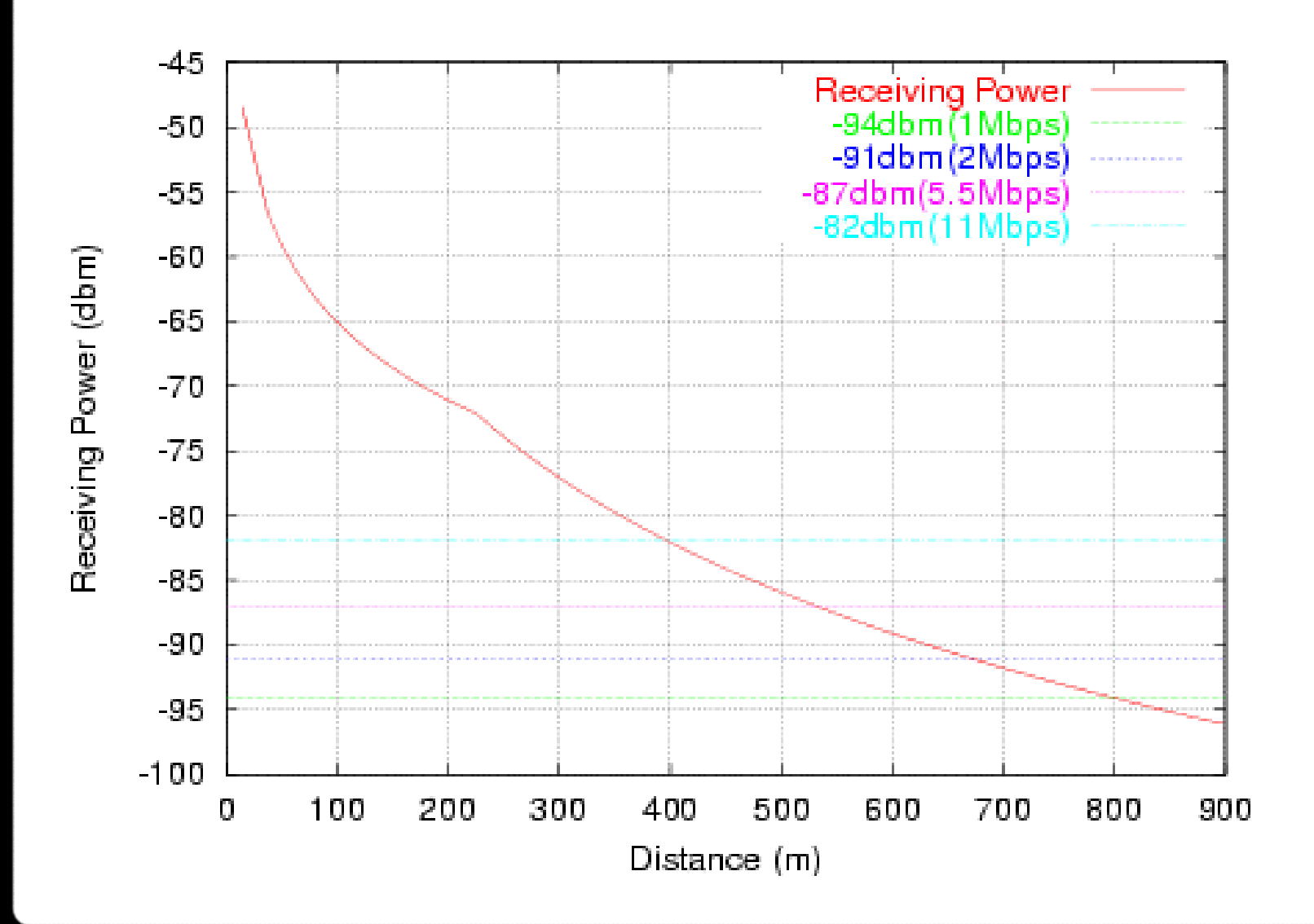

#### Mobility – rate adaptation

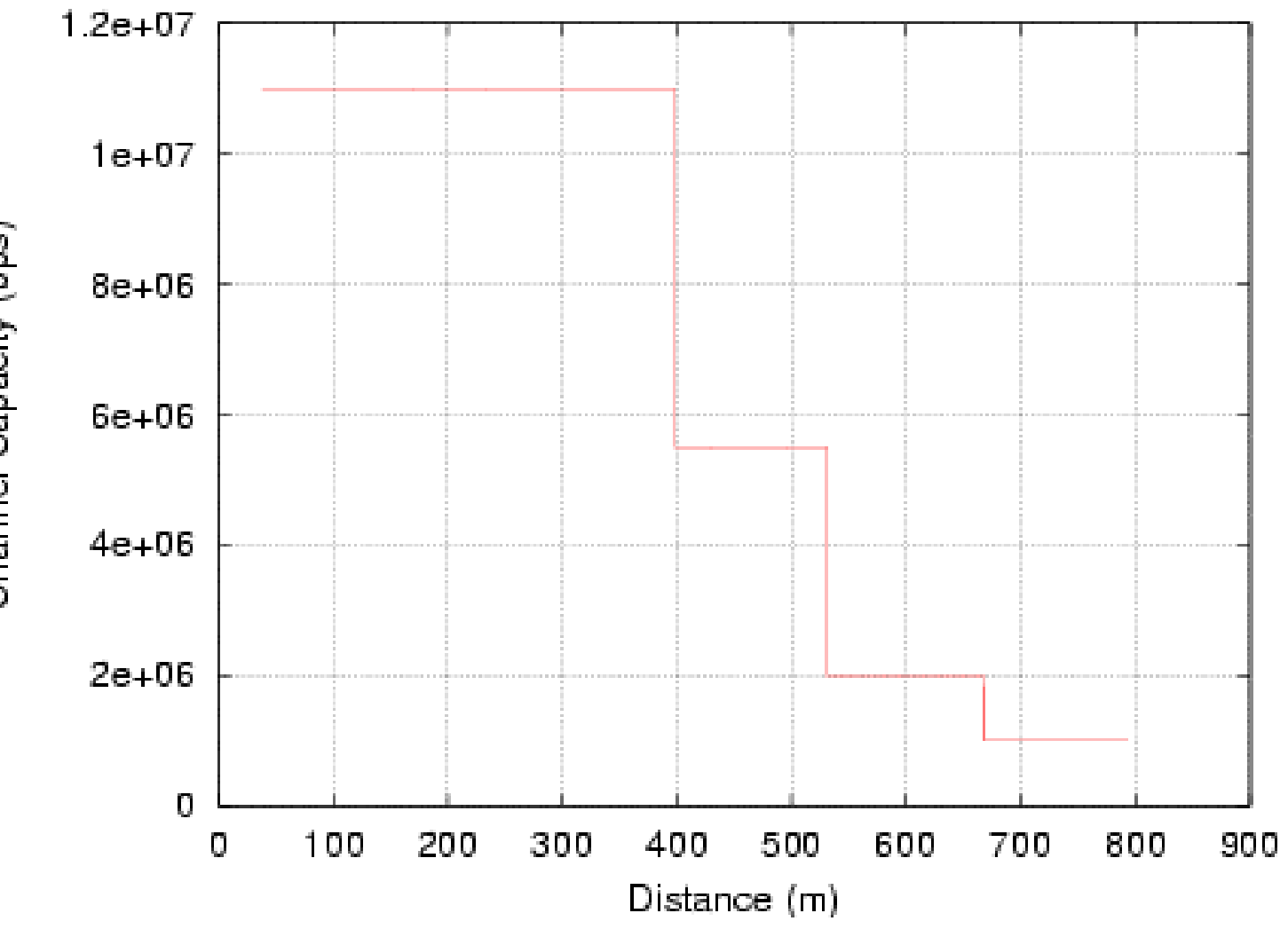

Channel Capacity (bps)

#### Mobility – throughput

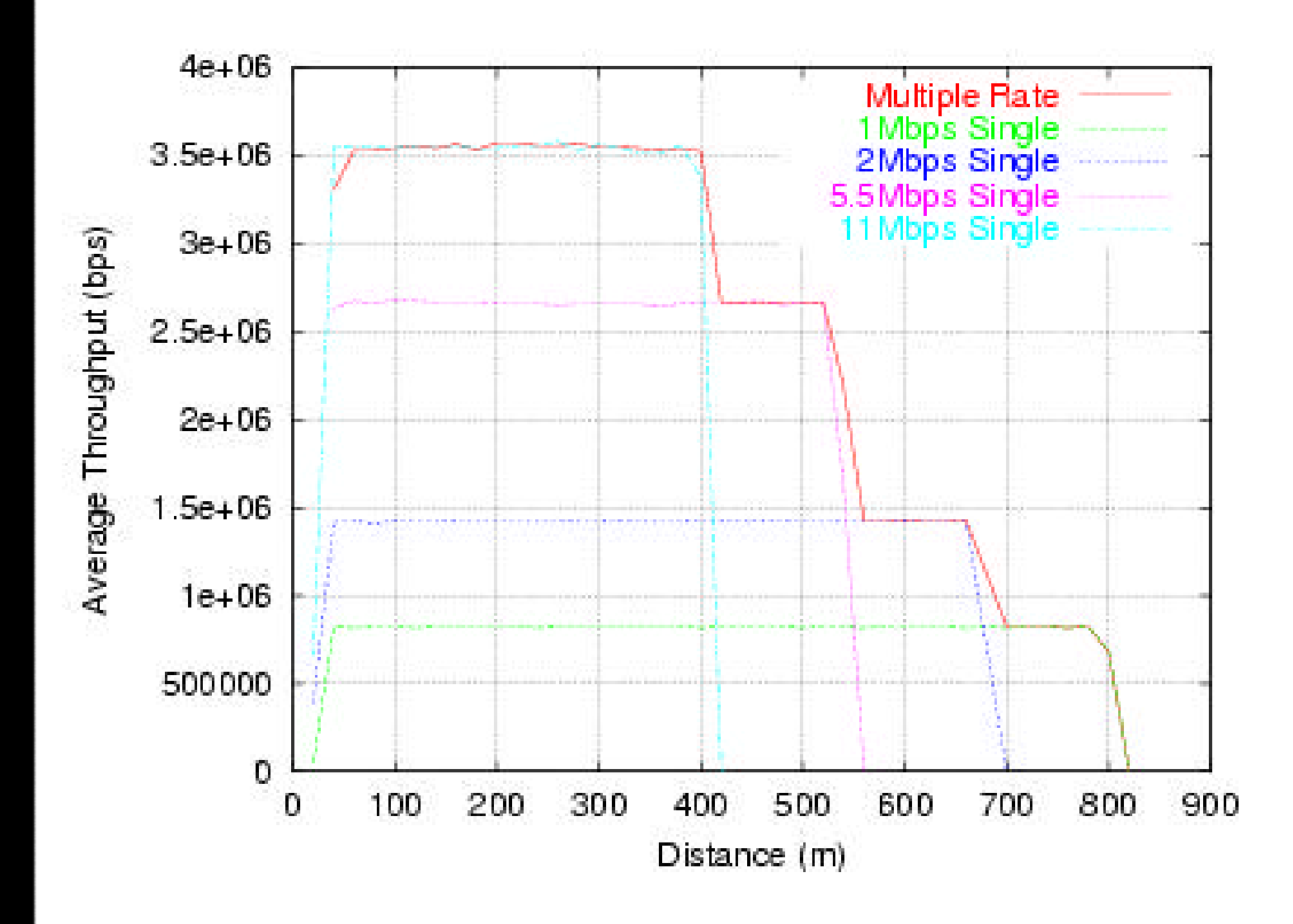

#### **Summary**

- Implement Rate-Adaptive MAC Protocol using Receiver Based Auto Rate (RBAR) algorithm in latest NS2 simulator (version 2.27).
- Apply latest physical parameters to NS2 simulator
- Validation the simulator by reproduce the previous simulation results.
- Will be available online soon.

## CS 525M – Mobile and Ubiquitous Computing Seminar

Course Project Progress Report An Extension of Rate-Adaptive MAC Protocol For NS2 Simulator

> Mingzhe Li April 27, 2004